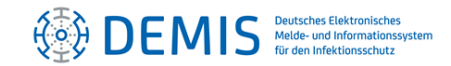

# Wichtige Informationen zu DEMIS-Meldungen nach § 7 Abs. 1 IfSG

Seit dem 01.01.2022 sind Nachweise namentlich meldepflichtiger Erreger (§ 7 Abs. 1 IfSG) verpflichtend über DEMIS zu melden (vgl[. § 14 Abs. 8 IfSG\)](https://www.gesetze-im-internet.de/ifsg/__14.html). Das RKI erreichen Anfragen von Gesundheitsämtern, weil die automatische Verarbeitung dieser Meldungen in den Gesundheitsämtern nicht immer reibungslos funktioniert. Wenn Fehler an der EDV in den Gesundheitsämtern ausgeschlossen werden können, liegt häufig nicht die richtige Kodierung in der DEMIS-Meldung vor. Daher möchten wir mit diesem Schreiben alle meldenden Labore bitten zu prüfen, ob die hier beschriebenen Probleme vorliegen und diese ggf. zusammen mit der IT-Abteilung zu beheben. Eine zeitnahe Behebung von Fehlern sorgt bei allen Beteiligten für einen reibungsarmen Meldeverlauf. Es ist bekannt, dass die Anpassung von Laborinformationssystemen (LIS) nicht immer kurzfristig erfolgen kann und mit Aufwänden verbunden ist. Insbesondere zu Tuberkulose-Meldungen erhalten wir häufig Nachfragen und es werden Probleme bei der Umsetzung beobachtet. Die hier erwähnten Beispiele beziehen sich deshalb stark auf die Tuberkulose, können aber auf andere Meldekategorien übertragen werden.

### Aufbau der Erregernachweise

Die in der Meldung enthaltenden Erregernachweise bestehen aus Labormethode (via LOINC, siehe [LaboratoryTest-Value-Set\)](https://simplifier.net/demis/laboratorytestmytp), Ergebnis (Qualitativ via LOINC, quantitativ als Wert oder nominal via SNOMED) und Interpretation [\(FHIR-Kodierung\)](https://terminology.hl7.org/3.1.0/CodeSystem-v3-ObservationInterpretation.html). Besonders wichtig ist, die Interpretation von Antibiogrammen (inkl. Carbapenemasen) mit "R" (resistent) oder "S" (sensibel) zu melden. Ausführlichere Beschreibungen zur Beantwortung von LOINC-Codes finden Sie in den allgemeinen [Implementierungshinweisen](https://wiki.gematik.de/display/DSKB/Implementierungshinweise+zur+Labormeldung).

## Die häufigsten Fehler

Fehlende Ergänzung durch SNOMED (Material/Methode): LOINC-Codes, die Material oder Methoden nicht spezifizieren, müssen mit einem entsprechenden SNOMED-Code ergänzt werden. Die korrekte Verwendung von ergänzenden SNOMED-Codes in den Abschnitten "specimen" oder "method" ist ausschlaggebend, damit die Meldungen am Gesundheitsamt korrekt ausgelesen werden können. Bei der Verwendung von Isolaten für die Diagnostik soll auch die Herkunft des Originalmaterials angegeben werden. Ist dies aus LIS-Programmiergründen noch nicht möglich, dann ergänzen Sie das Material im Hinweisfeld des Erregernachweises (z.B. "Originalmaterial: BAL/Sputum/Biopsie" etc.).

Fehlende Bezugnahme zu vorherigen Meldevorgängen: Die Tuberkulose-Diagnostik erfolgt mehrschrittig und erfordert zahlreiche Meldevorgänge. Diese müssen klar gekennzeichnet werden, damit sie im System zugeordnet werden können. Im [Meldungs-Lifecycylemanagement](https://wiki.gematik.de/display/DSKB/Lifecyclemanagement) wird dies z.B. in Szenarien 2A und 2B unter Verwendung der Meldungs-ID (NotificationID) beschrieben. Für eine vereinfachte Weitergabe dieser ID an Sekundärlabore bereiten wir gerade einen zusätzlichen Ausdruck zur Meldungsquittung vor, der entsprechende und leicht auszulesende Angaben enthält. Eine mögliche Übergangslösung ist die Nutzung laborinterner Proben-/Auftragsnummern. Zum Thema Lifecyclemanagement finden Sie Informationen in der [DEMIS-Wissensdatenbank](https://wiki.gematik.de/display/DSKB/Lifecyclemanagement) oder im [Implementierungsleitfaden.](https://simplifier.net/guide/ImplementierungsleitfadenfrDEMIS/Meldungs-Lifecyclemanagement?version=current)

Fehlende Ergänzungsmeldung: Negative Erregernachweise sind für sich genommen nicht meldepflichtig. Werden allerdings zusätzliche Untersuchung durchgeführt, welche in unmittelbarem Zusammenhang mit einem zuvor gemeldetem Erregernachweis stehen, dann müssen entsprechende Ergänzungsmeldungen erfolgen. Auch das Ergebnis "negativ/nicht nachgewiesen" wäre meldepflichtig, wenn zuvor ein Nachweis gemeldet wurde, der sich in einer anschließenden Untersuchung nicht bestätigt hat. Ein Beispiel hierfür sind Ergebnisse der Bestätigungsdiagnostik in Konsiliarlaboren/NRZ und Ergebnisse von Tests sonstiger Untersuchungsmaterialien die als Verlaufskontrolle dienen (z.B.

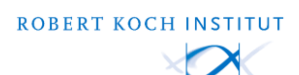

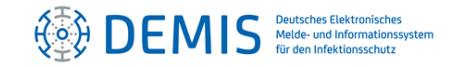

negative PCR-, Kultur- oder Mikroskopieergebnisse aus Sputum). Erfolgt diese nicht, entsteht Mehrarbeit im Gesundheitsamt.

Falsche Interpretation eines Ergebnisses: Für die richtige Einordnung eines Befundes im Gesundheitsamt, insbesondere bei der Meldung von Ergebnissen der Empfindlichkeitstestung, ist die korrekte Angabe der Interpretation entscheidend. Antibiogramme müssen mit "R" (resistent) oder "S" (sensibel) gemeldet werden. Andere Interpretationen können z.B. "POS" oder "NEG" lauten. Diese Codes sind allgemeingültige Codes der [FHIR-Kodierung](https://terminology.hl7.org/3.1.0/CodeSystem-v3-ObservationInterpretation.html) und an dieser Stelle essenziell. Falsche Verwendung führt dazu, dass beispielsweise Resistenzen gemeldet werden, wo keine vorliegen oder auch anders rum.

Probennahmedatum: Viele Ergänzungsmeldungen beziehen sich auf die ursprüngliche Probe aus der Erstmeldung. Die Proben-Daten müssen in jeder Ergänzungsmeldung vollständig und korrekt sein, damit die Zuordnung im Gesundheitsamt gelingt. Vor allem müssen dafür das richtige Probenmaterial und das richtige Probennahmedatum in der Meldung enthalten sein. Dies ist in DEMIS zwar kein Pflichtfeld, ist aber für das Gesundheitsamt essenziell und gemäß § 9 Abs. 2 IfSG verpflichtender Meldeinhalt.

### Beispielmeldungen für komplexe Meldevorgänge

Von DEMIS-Seite werden aktuell[e Beispielmeldungen](https://wiki.gematik.de/x/pgWrG) für Tuberkulose (MYTP) mit Lösungen für die oben dargestellten Probleme zur Verfügung gestellt. Auch das Lifecyclemanagement wird hier korrekt dargestellt. Beispiele für die Meldung von quantitativen serologischen Ergebnissen finden sich in den Beispielen für die Meldung von Masernvirusnachweisen (MSVP). Ergänzungen zum Laborbefund als Hinweis, z.B. Meldung einer chronischen Hepatitis, finden sich in den HBVP-Beispielmeldungen. Bei Bedarf an weiteren Beispielen, die im Laboralltag besonders häufig vorkommen, kann eine E-Mail an [demis@rki.de](mailto:demis@rki.de) gesendet werden.

### Oben aufgeführte Links in der Zusammenfassung

§ 14 Abs. 8 IfSG: [https://www.gesetze-im-internet.de/ifsg/\\_\\_14.html](https://www.gesetze-im-internet.de/ifsg/__14.html)

Allgemeiner Implementierungsleitfaden (simplifier): [https://simplifier.net/guide/Implementierungsleitfa](https://simplifier.net/guide/ImplementierungsleitfadenfrDEMIS/Home?version=current) [denfrDEMIS/Home?version=current](https://simplifier.net/guide/ImplementierungsleitfadenfrDEMIS/Home?version=current)

Allgemeine Implementierungshinweise auf der DEMIS-Wissensdatenbank: <https://wiki.gematik.de/x/q4HyGw>

Allgemeine DEMIS-Wissensdatenbank: <https://wiki.gematik.de/x/fICAB>

Lifecyclemanagement in der DEMIS-Wissensdatenbank: <https://wiki.gematik.de/x/Gch4Gg>

Lifecyclemanagement: Leitfaden: [https://simplifier.net/guide/Implementierungsleitfa](https://simplifier.net/guide/ImplementierungsleitfadenfrDEMIS/Meldungs-Lifecyclemanagement?version=current) [denfrDEMIS/Meldungs-](https://simplifier.net/guide/ImplementierungsleitfadenfrDEMIS/Meldungs-Lifecyclemanagement?version=current)[Lifecyclemanagement?version=current](https://simplifier.net/guide/ImplementierungsleitfadenfrDEMIS/Meldungs-Lifecyclemanagement?version=current)

Beispielmeldungen (z.B. MYTP, HBVP, MSVP): <https://wiki.gematik.de/x/pgWrG>

Tuberkulose-LOINC ValueSet: <https://simplifier.net/demis/laboratorytestMYTP>

Tuberkulose-SNOMED Erregerspezies ValueSet: <https://simplifier.net/demis/answersetmytp>

Tuberkulose-SNOMED Material ValueSet: <https://simplifier.net/demis/specimenMYTP>

Labormethoden-Value-Set: <https://simplifier.net/demis/method-duplicate-2>

ValueQuantity für quantitative Testergebnisse: [https://simplifier.net/packages/hl7.fhir.r4.core/4.0.](https://simplifier.net/packages/hl7.fhir.r4.core/4.0.1/files/81701) [1/files/81701](https://simplifier.net/packages/hl7.fhir.r4.core/4.0.1/files/81701)

FHIR-Kodierung: [https://terminology.hl7.org/3.1.0/CodeSystem-v3-](https://terminology.hl7.org/3.1.0/CodeSystem-v3-ObservationInterpretation.html) [ObservationInterpretation.html](https://terminology.hl7.org/3.1.0/CodeSystem-v3-ObservationInterpretation.html)